## 1.9 PROBLEMS 85

as a function of w for the case  $m = 2$ ,  $n = 3$ , and graph this function. Explore the command plot.stepfun (stepfun  $(c(0,1,2),c(0,.2,.5, 1))$ , main="Cumulative Dis tribution Function", ylab="F(x)")

68. Explore and describe the effects of the following commands in R

```
(i) rep(c(1,3,7), c(2,5,3);
(ii) hist(rep(c(1,3,7),c( 2,5,3));
(iii) seq(.5, 7.5, 1);(iv) hist(rep(c(1,3,7),c( 2,5,3)), breaks=seq( .5,7.5,1));
(v) Add probability=T to the argument list in (iv )
```
- 69. Use dwilcox, choose  $(m+n, n)$  and round(x, 0) to find the frequency cou nts for all possible values of  $W_s$  when  $m = n = 3$ .
- 70. Use the insights from Probs. 68 and 69 to draw a histogram of the distribution of  $W_s$  for the cases (i)  $m = n = 3$ ; (ii)  $m = 3$ ,  $n = 5$ ; (iii)  $m = 3$ ,  $n = 7$ .
- 71. Use the insights from Probs. 68 and 69 to draw a histogram of the distribution of  $W_s$  for the cases (i)  $m = n = 4$ ; (ii)  $m = n = 5$ ; (iii)  $m = n = 6$ .
- 72. Modify the function Ws.pval.exact by using pwilcox in place of the combn construct and document the improvement in terms of execution time by using the system.time command (see R documentation).
- 73. Compare to two updating schemes discussed in Sec. 1.8, 8, in the context of the function Ws.pval.sim (naming the appropriate ly modified function Ws.pval.sim0) by timing both on two sa mples of size 20 each and using Nsim = 50000 simulations each. Use the system.time command as in Prob. 72.
- 74. Probe the claim made in Sec. 1.8, 15, concerning the execution time for the simulation option in wilcox test when comparing it with Ws.pval.sim. Use the system.time command as in Prob. 72.
- 75. Assume that control and treatment scores are given as  $xc \leftarrow c(2,3,5)$  and xt <- c(5,6,6,7). Using the full enumerat ion null distribution of  $W_s^*$  obtained via combn, calculate the two-sided significance probability for the observed scores based on (1.49), with  $W_B$  replaced by  $W_B^*$ , and also by doubling the appropriate one-sided significance probability. Finally, calculate the twosided significance probability using wilcox \_test. This confirms the interpr etation of the two-sided significance probability given in Sec. 1.8, 17.
- 76. Using the data in (i) Prob. 38, (ii) Prob. 42, and (iii) Prob. 44 find the respective significance probabilities using wilcox.test with exact=F, correct=F and exact= $F$ , correct= $T$ , and wilcox test with distribution=exact(), distribution=asympto tic(), and distribution=approxi mate(100000). Does wilcox test appear to use a continuity correction?
- 77. The effectiveness of vitamin C in orange juice and in synthetic ascorbic acid was compared in 20 guinea pigs (divided at random into two groups of 10)

in terms of the length of the odontoblasts after 6 weeks, with the following  $results$ :<sup>1</sup>

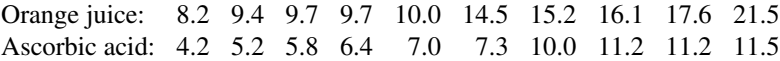

Using Ws.pval.exact and wilcox test find the exact significance probability when the hypothesis of no difference is being tested against the alternative that the orange juice tends to give rise to larger values.

- 78. In the context of Example 5, suppose we observe the following weight gains. For diet A: 230, 235, 235, 235, 240, 240, 240, 260, 270, 270 and for diet B: 190, 230, 235, 240, 250, 255, 270, 275, 290, 300, 300, 310. As described near the end of Sec. 1.8, 15, use the exact null distribution available via wilcox test to find the respective cri tical points with tail probability closest to  $\alpha/2 = 0.05/2$ . Examine the lack of symmetry of these critical points relative to the mean of the null distribution, and also the imbalance of the resulting achieved tail probabilities.
- 79. For the emergency medical serices (EMS) of two fire stations in the same district the following response times (seconds elapsed until the EMS team reports that it is heading out) were recorded<sup>2</sup>. For the 27 calls routed to Station A the times were:

43, 65, 72, 73, 73, 73, 81, 89, 90, 92, 94, 96, 99, 103, 104, 105, 108, 112, 118, 119, 120, 124, 126, 131, 132, 147, 152,

For the 32 calls routed to Station B they were:

0, 0, 0, 0, 59, 60, 63, 65, 66, 69, 69, 80, 81, 83, 89, 90, 93, 95, 105, 114, 120, 120, 122, 123, 126, 128, 135, 138, 156, 166, 168, 171.

(i) Test the hypothesis of no difference<sup>3</sup> in EMS response time performance for the two fire stations against the alternative that one station tends to have generally higher response times than the other. Find the two-sided significance probability approximately using wilcox.test with exact=F,  $correct=F$  and using wilcox  $test$  with options distribution=exact( $)$ , distribution=asympto tic(), and distribution=approxi mate(100000). (ii) test the hypothesis of no difference in EMS response time performance for the two fire stations against the alternative that one station tends to have generally more dispersed response times than the other, using ansari.test with  $\text{exact}=F$ , correct=F and ansari test with distribution=exact().

- $<sup>1</sup>$  Data from Crampton, "The Growth of the Odontoblasts of the Incisor Tooth as a Criterion of the</sup> Vitamin C Intake of the Guinea Pig." J. Nutr. 33:491–504 (1947). quoted in Bliss. Statistics in Biology. McGraw-Hill Book Company. New York, 1967, vol. 1, p. 228.
- <sup>2</sup> Based on random samples from a much larger data set provided by the Shoreline, WA, Fire Department. The zero response times are presuambly due to crews receiving the emergency call while on the road already.
- <sup>3</sup> View the collection of all  $27+32$  response times as associated with both fire stations. Under the null hypothesis view the routing of calls as performing a random split of these 59 times into two groups of 27 and 32 being routed to station A or B, respectively, based on the incidence location.